# **The Use of Threshold Technique in image segmentation**

**Elham Fadhel Aqeel**

Al-Mustansryah University, Collage of Education Computer Department

# **Abstract**

 Image segmentation technique refers to the process of partitioning a digital image into multiple segments i.e. set of pixels, pixels in a region are similar according to some homogeneity criteria such as color, intensity or texture, so as to locate and identify objects and boundaries in an image. Several general-purpose algorithms and techniques have been developed for threshold image segmentation. In this paper we introduce two segmentation algorithms the first one is histogram and iterative method. The histogram algorithm uses minimum two peaks in gray image to determine constant threshold(global) ,while the iterative algorithm uses variable threshold(local) to segment image, and finally get binary image. with application in programming environment Matlab. Next are describing some advantage and disadvantages of those algorithms.

# **1. Introduction**

 The main goal of image segmentation is to divide an image into parts that have a strong correlation with objects or areas of the real world contained in the image. In image processing useful pixels are separated from the rest. The result of image segmentation is a set of segments that collectively cover the entire image, or a set of contours extracted from the image [1]. Image segmentation is the fundamental step in image analysis, understanding, and interpretation and recognition tasks; Segmentation is the most important step in automated recognition system which has numerous applications in the field of medical imaging satellite imaging, movement detection, Security. Matlab is a popular Mathematical Programming Environment. Matlab can be used for operations with images through special toolbox Image Processing that provides an algorithms and graphical tools for image processing, analysis, visualization, and algorithm development. This describes the possibilities of image segmentation with Matlab. There are many problems that can occur during image segmentation related with ambiguity of image data (complexity of objects, non-uniform color and intensity, shadows, reflections). Threshold is the most common image segmentation techniques [2].

**1122 -98 -12 - 1 -**

مجلة كلية التربية الأساسية

The Use of Threshold Technique in image segmentation ............. Elham Fadhel Aqeel

#### **2. Image Segmentation**

Image segmentation is the process of partitioning an image into multiple segments, so as to change the representation of an image into something that is more meaningful and easier to analyze. [3]. Practical application of image segmentation range from filtering of noisy images, medical applications (Locate tumors and other pathologies, Measure tissue volumes, Computer guided surgery, Diagnosis), and the choice of a segmentation technique over another and the level of segmentation are decided by the particular type of image and characteristics of the problem being considered [4].

#### **3- Threshold technique**

 Threshold is one of the widely methods used for image segmentation. It is useful in discriminating foreground from the background. By selecting an adequate threshold value T, the gray level image can be converted to binary image. The binary image should contain all the essential information about the position and shape of the objects of interest (foreground). The advantage of obtaining first a binary image is that it reduces the complexity of the data and simplifies the process of recognition and classification. The most common way to convert a gray-level image to a binary image is to select a single threshold value (T)[5]. Then all the gray level values below this T will be classified as black (0), and those above T will be white (1). The segmentation problem becomes one of selecting the proper value for the threshold T. A frequent method used to select T is by analyzing the histograms of the type of images that want to be segmented. The ideal case is when the histogram presents only two dominant modes and a clear valley (bimodal). In this case the value of T is selected as the valley point between the two modes. In real applications histograms are more complex, with many peaks and not clear valleys and it is always easy to select the value of T [6].

#### **3.1 Global Threshold**

Suppose the histogram of an image  $f(x, y)$  is composed of light objects on a dark background. The pixel intensity levels of the object and the background are grouped into two dominant modes. In global threshold, a threshold value T is selected in such a way that it separates the object and the background. The condition for selecting T is given as follows:

$$
g(x,y) = \begin{cases} 1 & \text{if } f(x,y) > T \\ 0 & \text{if } f(x,y) \le T \end{cases}
$$
 (1)

Equation (1) has no indication on selecting the threshold value T. The threshold T separates the object from the dark background. Any point  $(x,y)$  for which  $f(x, y) \geq T$  is called an object point. After threshold

**1122 -98 -12 - 2 -** مجلة كلية التربية الأساسية The Use of Threshold Technique in image segmentation ............................ Elham Fadhel Aqeel

operation, the image is segmented as follows: Pixels labeled 1 corresponds to object whereas pixels labeled 0 corresponds to the background. In global threshold, the threshold value  $T$  depends only on gray levels of  $f(x, y)$ . Global threshold technique will not produce the desired output when pixels from different segments overlap in terms of intensities [3]. The overlapping of intensities may be caused due to (a) noise (b) variation in illumination across the image. In the first case, minimum-error method can be used to estimate the underlying cluster parameters and the threshold is chosen to minimize the classification error. Variable threshold technique is used for the latter case. Global threshold is popular due to simplicity and easy implementation [6][7].

# **3.2 Local Threshold**

Global threshold method is not suitable whenever the background illumination is uneven. In local threshold technique, the threshold value T depends on gray levels of  $f(x, y)$  and some local image properties of neighboring pixels such as mean or variance [2].

The threshold operation with a locally varying threshold function  $T(x, y)$  is given by

 ................. (2)  $g(x, y) = \begin{cases} 1 \\ 0 \end{cases}$ where ......................... (3)

 $f0(x, y)$  is the morphological opening of f, and the constant T0 is the result of function *graythresh* applied to f0 . Local threshold is superior to the global threshold method in the case of poorly illuminated images [6].

#### **3.3 Adaptive Threshold**

 Adaptive threshold technique is used when images are captured under unknown lightning condition and it is required to segment a lighter foreground object from its background or whenever the background gray level is not constant and object contrast varies within an image. This technique allows the threshold value T to change based on the slowly varying function of position in the image or on local neighboring hood statistics. Threshold T depends on the spatial coordinated (x, y) themselves[6].

# **4. Threshold Selection**

The key parameter in image segmentation using threshold technique is the choice of selecting threshold value T. In case of manual threshold method, the threshold value T can be selected by the user with the help of image histogram. This method is generally accomplished by a tool that allows the user to select the threshold value T based on choice. In case of

**1122 -98 -12 - 3 -** مجلة كلية التربية الأساسية The Use of Threshold Technique in image segmentation ............................ Elham Fadhel Aqeel

automatic threshold selection method, the value of T can be chosen based on histogram, clustering, variance, means etc [8].

#### **4.1 Histogram based Threshold Selection**

 An image having an object on a contrasting background has a bimodal histogram. The two peaks correspond to the relatively large number of points inside and outside the object. The valley is commonly used to select the threshold gray level. If the image containing the object is noisy and degraded due to illumination artifacts the histogram itself will be noisy and will not be sharp. This can introduce an error in selecting the threshold value T. This effect can be overcomed to some extent by smoothing the histogram using either a convolution filter or the curve-fitting procedure [3]. Histogram based thresholding is applied to obtain all possible uniform regions in the image[9].

Let P1 and P2 be the gray value of the peaks of the histogram. The threshold value T is given by

$$
T = \frac{P_1 + P_2}{2} \qquad \qquad \dots \dots \dots \dots \dots \dots \tag{4}
$$

Or T may be the gray level at the minimum between the two peaks.

.................... (5)

Where H (u) is the histogram value at gray level u between P1 and P2

#### **4.2 Iterative based Threshold Selection**

 Iterative methods give better result when the histogram doesn't clearly define valley point. This method doesn't require any specific knowledge about the image. Iterative method has the ability to improve the anti-noise capability.[6]

Gonzalez and Woods [2002] describe the following iterative procedure:

- 1. Select an initial estimate for the threshold value (T). This can be done by selecting the midpoint between the minimum and maximum intensity values in the image.
- 2. Segment the image using T. This will produce two sets of pixels G1 and G2. G1 contains all pixels with intensity values  $\geq \overline{T}$  and G2 Contains pixels values <T.

3. Compute average intensity values m1 and m2 for each set of pixels.

 $ml$  = average value of G1

 $m2$  = average value of G2

- 4. Compute new threshold value  $T = (m1+m2)/2$
- 5. Repeat steps 2 through 4 until the difference in T in successive iteration is smaller than a predetermined parameter ΔT.

This iterative algorithm is a special one dimensional case of K-means clustering that converges at a local minimum. But the main

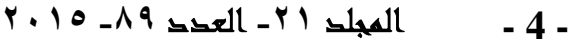

مجلة كلية التربية الأساسية

The Use of Threshold Technique in image segmentation ...... Elham Fadhel Aqeel

 disadvantage is, a different initial estimate for T may give a different result [10].

# 5- **Proposed System algorithm**

 In this section, we introduce a novel segmentation algorithm based on histogram analysis and iterative threshold concepts discussed in the earlier sections. The general structure of the segmentation process is presented in the Figure (1). The basic components of the proposed segmentation framework are presented as follows:

*-Input Image*. The cover image may be of any image format using the 8-bit, power of two's representation (Gray image).

*-Histogram.* The histogram of an image is considered as a probability distribution over the pixels values. Further, the thresholds should be chosen based on the distance between the valleys to peaks of the histogram.

- Iterative algorithm. The iterative algorithm compute a threshold T ( mean gray value of image ) by partition the image into G1 , G2 using T

Outputs Image: - Segmented *Image (Binary Image).*

The Segmentation process is a straight forward process where all necessary parameters are dictated based on the histogram analysis or iterative threshold. Input image is segmented into various uniform and non-uniform regions without any loss or integrity with reference to the input with highest efficiency and low time complexity, binary image is the key feature of the proposed segmentation process as the efficiency of the segmentation process depends on how wide the binary label matrix is defined. Then compute the mean value of G1,G2

5-1 Algorithm of proposed system

- A- Steps Histogram algorithm ( Peskiness detection)
- 1- find the two highest local maximum peaks P1,P2 in the histogram that are at least at distance
- 2- find the lowest point valley  $(u)$  in the histogram between p1 and p2
- 3- peakness = min  $((H(p1))/H(p2)$
- 4- Take the combination (p1 ,p2) with the highest peakness
- 5- Threshold = take the N greater peakness ( $T = H(u)$ )
- B- Steps Iterative algorithm
- 1- select initial estimate for threshold T
- 2- segment image using T
	- produce two pixel groups:
	- G1:all pixel values  $> T$
	- G2: all pixel values  $\langle T \rangle$
- 3- Compute average intensity values:
	- M1 for G1

**1122 -98 -12 - 5 -**

The Use of Threshold Technique in image segmentation ........................... Elham Fadhel Aqeel

M<sub>2</sub> for G<sub>2</sub>

- 4- Repeat steps 2 through 4 until difference , T < S
- 6- Experimental Results

Two segmentation methods are employed on 3 images such as: face, handwritten text and sky. Original gray level images are given below.

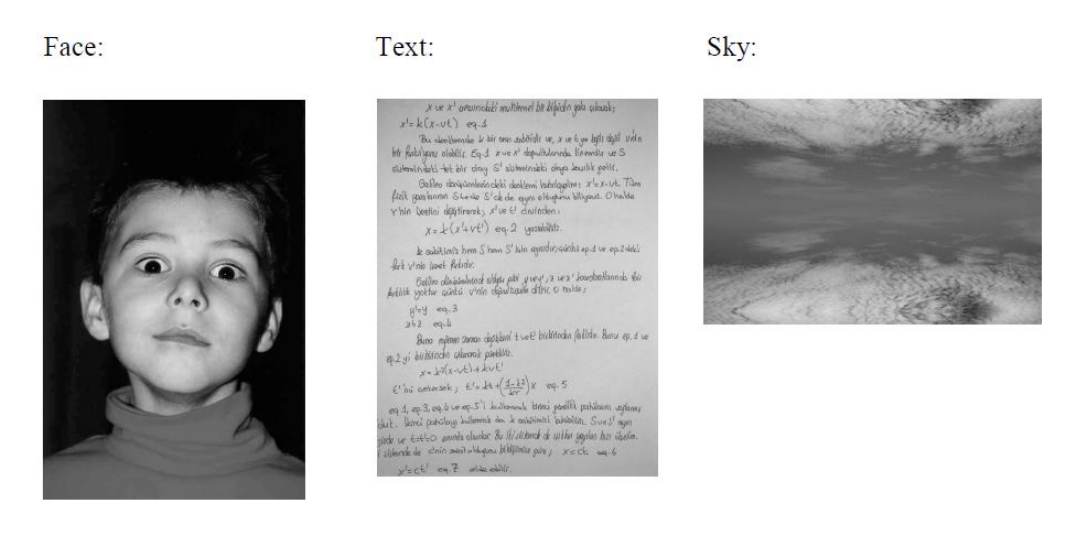

Face Text Sky Histograms of these images are:

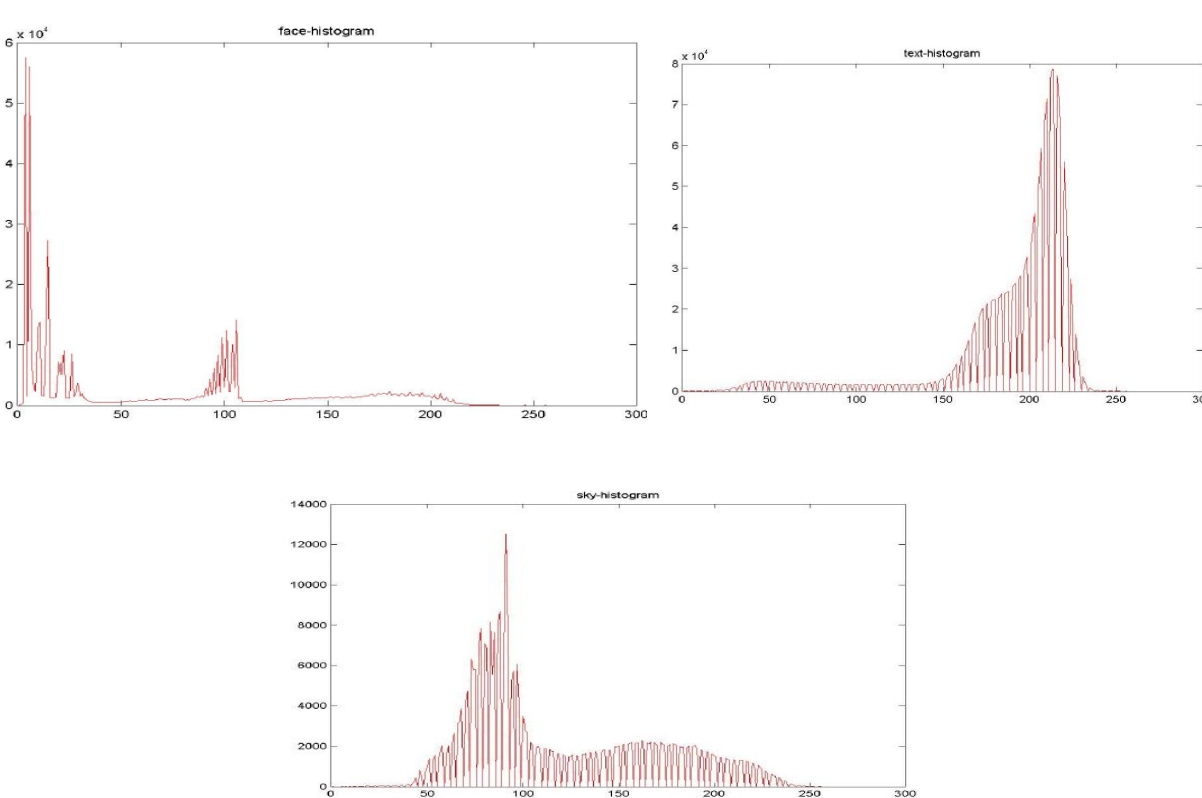

**1122 -98 -12 - 6 -** مجلة كلية التربية الأساسية

# **6-1 Histogram Algorithm**

Take "Method of two Peaks" is employed by finding two local maximum points in the histogram and defining a threshold separating them.

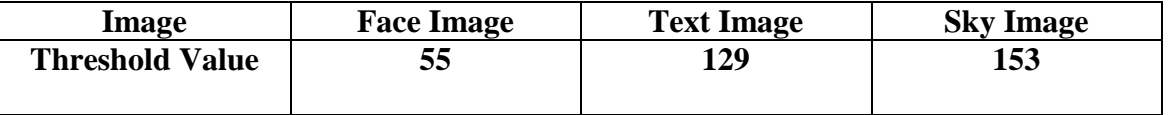

**Outputs** 

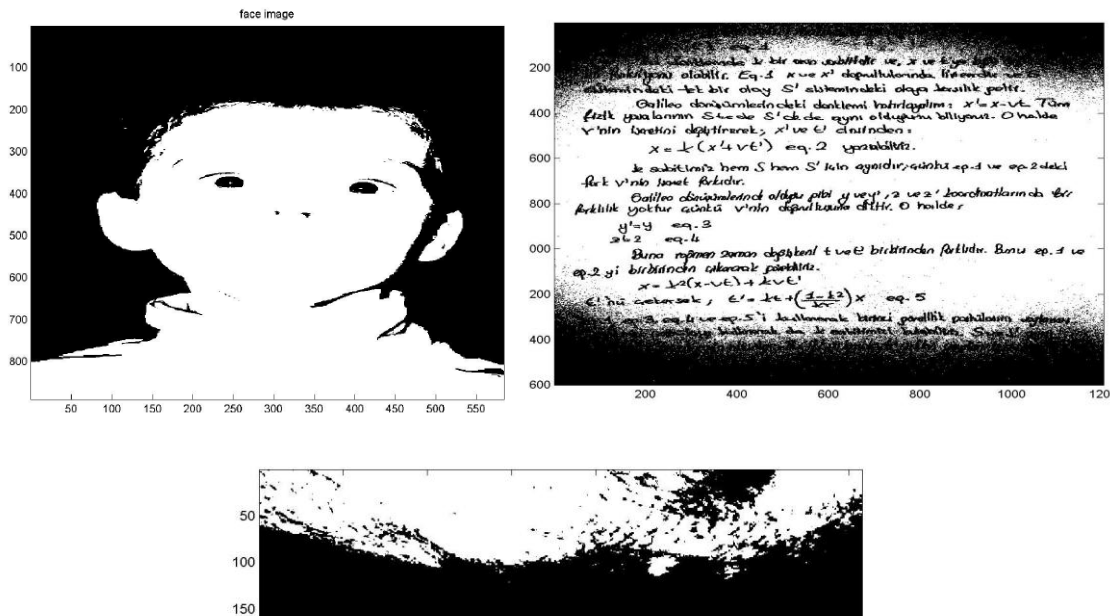

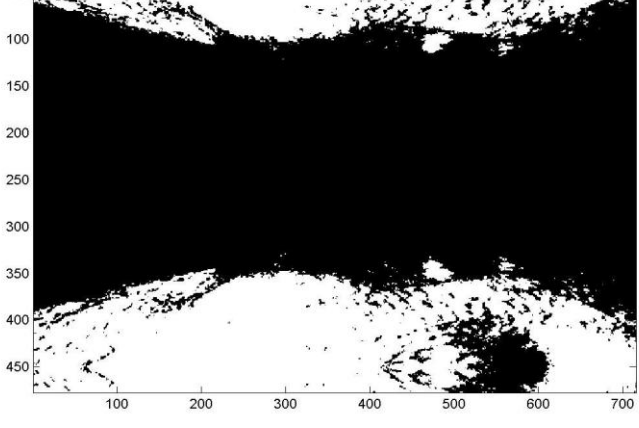

# **6-2 Iterative Threshold Method**

In this method a threshold is iteratively calculated and refined by consecutive passes through the image.

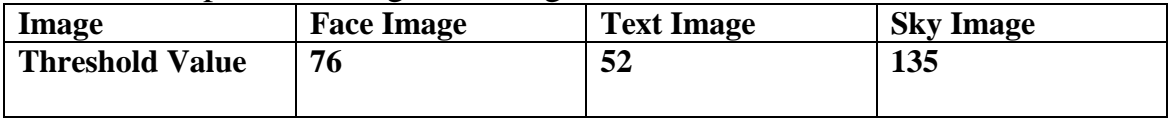

#### The Use of Threshold Technique in image segmentation ………. Elham Fadhel Aqeel

#### **Outputs**

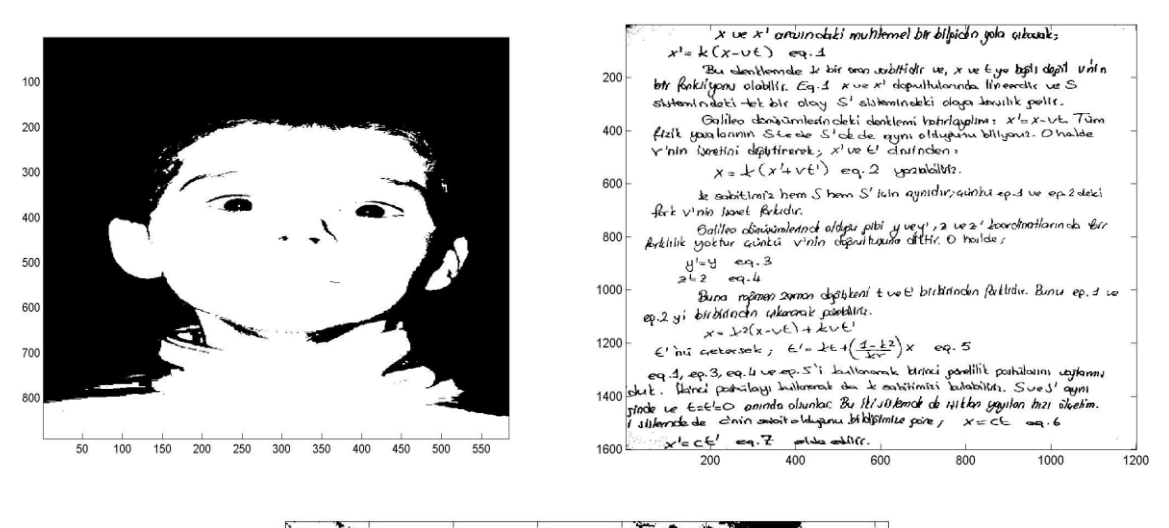

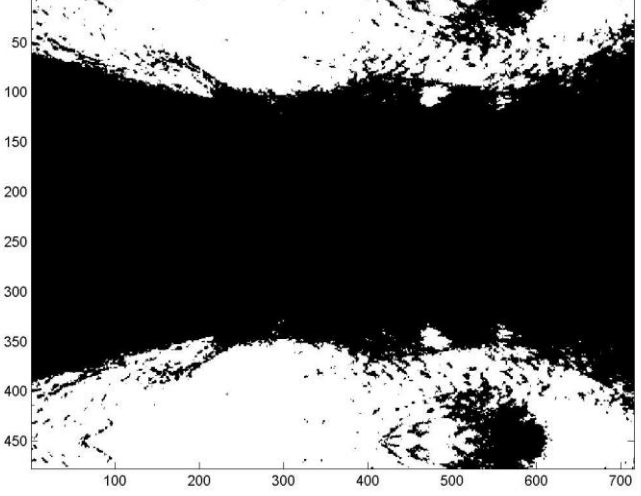

# **7- Comparative study between Histogram Algorithm and Iterative algorithm**

Threshold method is a suitable for simple image, while Histogram method use for image we can separate objects from background, but when iterative method use give better result when the histogram doesn't clearly define valley point, and the calculate time consuming is complexity with size of the image. Finely Threshold technique is computationally inexpensive and fast

#### **8- Conclusion**

 Image segmentation by thresholsing is a simple but powerful approach for segmenting images having light objects on dark background. Threshold technique is based on image-space regions i.e on characteristics of image, threshold operation convert a multilevel image into a binary image, it choose a proper threshold T, to divide image pixel into several regions and separate objects from background. Two types of threshold methods are in

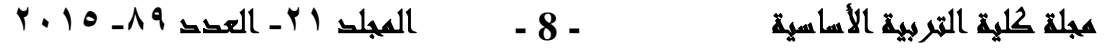

The Use of Threshold Technique in image segmentation ............................ Elham Fadhel Aqeel

existence, global and local threshold. When T is constant, the approach is called is global threshold otherwise it is called local threshold. Global threshold methods can fail when the background illumination is uneven. In local threshold, multiple thresholds are used to compensate for even illumination. There is no universally accepted method for image segmentation, as the results of image segmentation is affected by lots of factors, such as: homogeneity of images, spatial characteristics of the image continuity, texture, image content. Thus there is no single method which can be considered good for all type of images. Due to all factors, image segmentation remains a challenging problem in image processing and computer vision and is still a pending problem in the word.

#### **References:**

- [1]- Tibor Moravcik, University of Zilina "Image Segmentation Programming Environment MATLAB" XI International PhD Workshop OWD 2009, 17-20 October 2009.
- [2]- Sonka M., Hlavac V., Boyle R.: Image Processing, Analysis and Machine Vision. Thomson, 2008
- [3]- Rajesh Dass, Priyanka, Swapna Devi, "Image Segmentation Techniques", IJECT Vol.3, Issue 1, Jan-March 2012.
- [4] Rafael C. Gonzalez, Richard E. Woods, "Digital Image Processing", 2nd ed., Beijing: Publishing House of Electronics Industry, 2007.
- [5] Due Gen-yuan,Miao Fang,Tian Sheng-li,Guo Xi-rong.,"Remote Sensing Image Sequence Segmentation Based on the Modified Fuzzy Cmeans", Journal of Software, Vol. 5, No. 1, PP.28-35, 2009.
- [6]- Salem Selah Al-amri, N.V Kalyankar, Khamitkar S.D, "Image Segmentation by using threshold Techniques", Journal computing,Volume 2, issue 5, may 2010.
- [7]- G. Evelin Sujji , Y.V.S. Lakshmi , G. Wiselin j iji " MRI Brain Image Segmentation based on Threshold" International Journal of Advanced ompter Research Volume-3 Number -1 Issu-8 March-2013.
- [8]- Sonka M., Hlavac V., Boyle R.: Image Processing, Analysis and Machine Vision. Thomson, 2008
- [9]- Khang siany Tan, Nor Ashidimat Isa, "Color Image Segmention using Histogram Threshold- Fuzzy C-means hybrid approach", Pattern Recognitions Vol 144 ,2011
- [10] -K. K. Singh, A. Singh,"A Study of Image Segmentation Algorithms for Different Types of Images", International Journal of Computer Science Issues, Vol. 7, Issue 5, 2010.

**1122 -98 -12 - 9 -**

مجلة كلية التربية الأساسية

The Use of Threshold Technique in image segmentation ........

**MatLab Code of Histogram algorithm**

%Two Peaks %Segmentation  $imface = imread('face.jpg');$  $\text{intext} = \text{imread}(\text{text.jpg});$  $imsky = imread('sky.jpg');$ %FACE histog=hist(double(imface),256); histogram=sum(histog'); figure(2);plot(histogram,'r');title('face-histogram'); locmax=find(histogram==max(histogram));  $T = zeros(1, 256);$ for hi=1:256 T(hi)=histogram(hi)\*(hi-locmax)^2; end  $locmax$ x=find(T==max(T)); tresh=(locmax+locmaxx)/2 imface(find(imface<tresh))=0; imface(find(imface>=tresh))=1; %Text histog=hist(double(imtext),256); histogram=sum(histog'); figure(4);plot(histogram,'r');title('text-histogram'); locmax=find(histogram==max(histogram));  $T = zeros(1, 256);$ for hi=1:256 T(hi)=histogram(hi)\*(hi-locmax)^2; end  $locmax$ x=find(T==max(T)); tresh=(locmax+locmaxx)/2 imtext(find(imtext<tresh))=0; imtext(find(imtext>=tresh))=1; %Sky histog=hist(double(imsky),256); histogram=sum(histog'); figure(6);plot(histogram,'r');title('sky-histogram'); locmax=find(histogram==max(histogram));  $T = zeros(1, 256);$ for  $\text{hi}=1:256$ T(hi)=histogram(hi)\*(hi-locmax)^2; end  $locmax$ x=find(T==max(T)); tresh=(locmax+locmaxx)/2 imsky(find(imsky<tresh))=0; imsky(find(imsky>=tresh))=1; figure(1);colormap('gray'); imagesc(imface);title('face image');

**1122 -98 -12 - 10 -**

The Use of Threshold Technique in image segmentation ……….

```
figure(3);colormap('gray'); imagesc(imtext);title('text
In this method a threshold is iteratively calculated and refined by consecutive
image');
figure(5);colormap('gray'); imagesc(imsky);title('sky
image');
```
#### **MatLab Code of iterative algorithm**

```
%Iterative Selection
%Segmentation
clear all; clc;
imface = imread('face.jpg');\text{intext} = \text{imread}(\text{text.jpg});imsky = imread('sky.jpg');tresholds=zeros(1,3);
%FACE
%calculate mean grey level
[rmax cmax]=size(imface);
T=0:
T=sum(sum(imface));
T=T/(rmax*cmax)Thew = -1;
while round(T)\sim=round(Tnew) % not equal
if Tnew~=-1
T=Tnew;
end
Tlow=
sum(sum(imface(find(imface<T))))/max(size(find(imface<T)))
Thigh=
sum(sum(imface(find(imface>=T))))/max(size(find(imface>=T)))
Tnew=(Tlow+Thigh)/2
end
imface(find(imface<T))=0;
imface(find(imface>=T))=1;
figure(1);colormap('gray'); imagesc(imface);
tresholds(1,1)=T;
%Text
%calculate mean grey level
[rmax cmax]=size(imtext);
T=0;
T=sum(sum(imtext));
T=T/(rmax*cmax)Thew = -1;
while round(T)\sim=round(Tnew) % not equal
if Tnew~=-1
T=Tnew;
end
Tlow=
```
**1122 -98 -12 - 11 -**

The Use of Threshold Technique in image segmentation ............................

Elham Fadhel Aqeel

```
sum(sum(imtext(find(imtext<T))))/max(size(find(imtext<T)))
Thigh=
sum(sum(imtext(find(imtext>=T))))/max(size(find(imtext>=T)))
Tnew=(Tlow+Thigh)/2
end
imtext(find(imtext<T))=0;
imtext(find(imtext>=T))=1;
figure(2);colormap('gray'); imagesc(imtext);
tresholds(1,2)=T;
%Sky
%calculate mean grey level
[rmax cmax]=size(imsky);
T=0;
T=sum(sum(imsky));
T=T/(rmax*cmax)Thew = -1;
while round(T)\sim=round(Tnew) % not equal
if Tnew~=-1
T=Tnew;
end
Tlow=
sum(sum(imsky(find(imsky<T))))/max(size(find(imsky<T)))
Thigh=
sum(sum(imsky(find(imsky>=T))))/max(size(find(imsky>=T)))
Tnew=(Tlow+Thigh)/2
end
\text{imsky}(\text{find}(\text{imsky}\leq T))=0;imsky(find(imsky>=T))=1;
figure(3);colormap('gray'); imagesc(imsky);
tresholds(1,3)=T;
thresholds
                                     المستخلص
ان تقنية تقطيع (تجزئة) الصورة هي عملية تجزئة الصورة الى مناطق مــتر ابطة ومتجانسـة
      وفقا لمعيار محدد كاللون وشدة الاضاءة لغرض تحديد اجــــــــزاء وحواف الصورة.
وتوجدعدة خوارزميات وتقنيات لغرض استخدام طريقة العتبـة فـي تقطيع الصـورة.وتم فـي
هذا البحث تطوير ومناقشة استخدام خوارزميتين فى هــذه التقنيـة. الاولـى خــــــوارزمية
المدرج التكراري وفي هذه الخوارزميـة تـم استخدام اصـغر قمتين فـي الصـورة الرماديـة
لتحديد قيمـة العتبـة (ثابتـة). بينمـا فـي الخوارزميـة الثانيـة و هـي الطريقـة التكر اريـة  يــــــتم
استخدام قيمـة( متغيرة ) للعتبـة فـي كل دورة, لغـرض تقطيـع الصـورة . واخيـرا" ســــوف
نحصل على الصورة الثنائيـة .وفـي هذا البحث استخدامنا بيّئـة برمجـة لغـة ماتـــــــلاب فـي
بر مجـة الخوار ز ميـات, وكـذلك تـم و صـف مقار نـة بـين الخـوار ز ميتيين مـن خـلال ذكـر  بعضً
                                              فو ائد و مساوئ استخدام هذه الخو ار ز ميات.
```
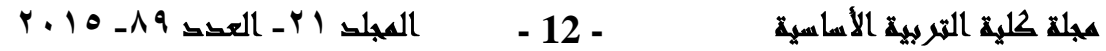